## Elster Button ausgegraut / Zertifikatsinhaber kann nicht Fertig gestellt werden. 27.04.2024 10:40:08

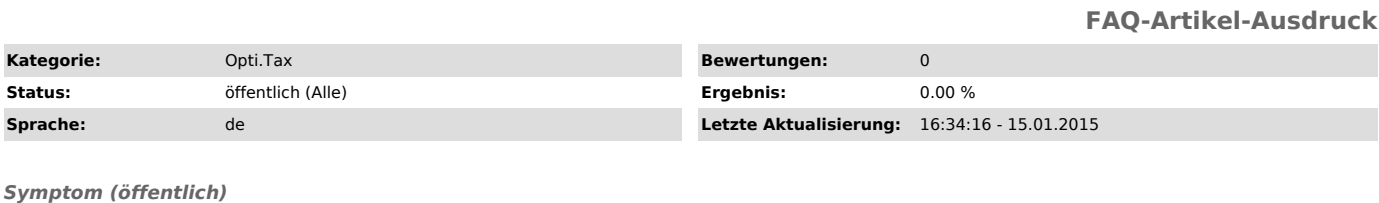

- Elster Button ist ausgeraut und das Projekt kann nicht validiert oder

versendet werden. - Zertifikatsinhaber kann nicht fertig gestellt werden (Nach Eingabe der Mussfelder funktioniert der Weiter - Button nicht, um ein Zertifikat zu pflegen.)

*Problem (öffentlich)*

Der ausgelagerte Subprozess (JNA Runner), welcher den ERiC enthält wird blockiert und nicht ausgeführt. - Dieser JNA Runner wird beim Start der E-Bilanzen Versionen 1.7.0 und 1.7.1

im Usertemp- Verzeichnis (%temp%) gespeichert und ausgeführt. Wird dem User<br>der Zugriff bzw. das Ausführen von Programmen aus diesem Verzeichnis<br>verweigert wird der ERiC nicht geladen.

- Der JNA Runner aus dem Usertemp-Verzeichnis wird als Schadsoftware vom Virenscanner erkannt und wird blockiert oder gelöscht.

## *Lösung (öffentlich)*

- Der User muss die Zugriffsrechte für das Usertemp-Verzeichnis erhalten.<br>- Im Virenscanner muss eine Ausnahme generiert werden für den JNA Runner.<br>Lesen Sie hierzu auch FAQ# 1000120 - Die AntiViren Lösung erkennt den JNA Runner als Schadsoftware.